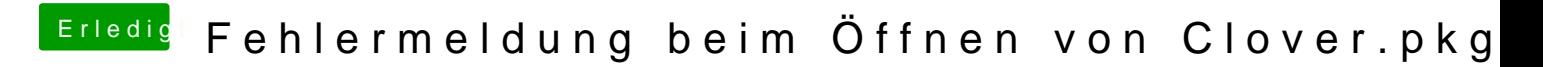

Beitrag von theCurseOfHackintosh vom 21. Mai 2020, 14:13

Der kext Updater ist im download Bereich.

Versuchst du gerade clover auf dein macbook zu installieren?